# **Create Website Action - [IIS 7]**

The Create Website (IIS 7) actions allows you to create a new website on an IIS 7 server.

#### Server

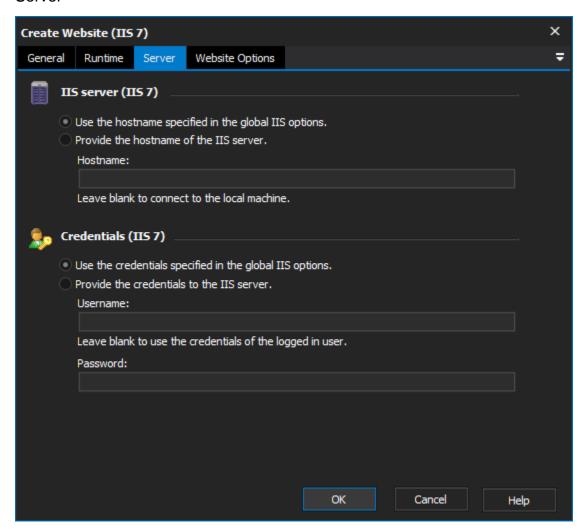

## **IIS** server

Use the hostname specified in the global IIS options

Provide the hostname of the IIS server

#### Credentials

Use the credentials specified in the global IIS options

Provide the credentials to the IIS server

Username

**Password** 

Website Options

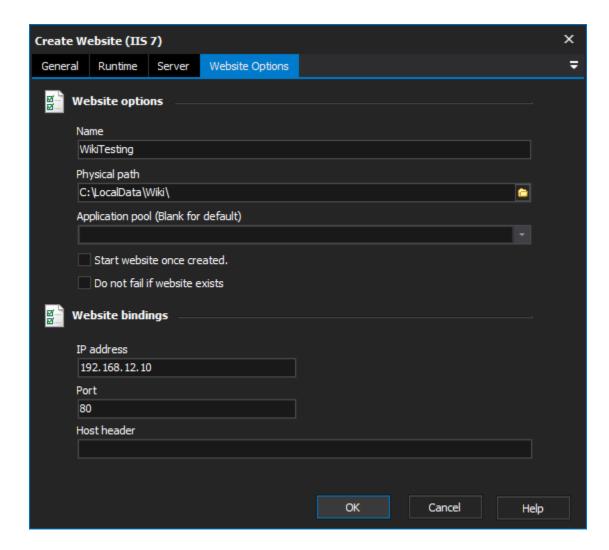

# **Website options**

## Name

The name of the new web site, the name must be unique on the server.

## **Physical Path**

A fully qualified path of a physical directory to which you want the web site mapped.

## **Application pool**

#### Start website once created

Determines whether the website will be started once it has been created.

# Do not fail if website exists

# Website bindings

#### IP Address

The IP Address to bind the new web site to, leave blank to bind to all unassigned IP addresses.

#### **Port**

The port which the new website should use. Default is port 80.

# **Host Header**

The host header to bind the site to.